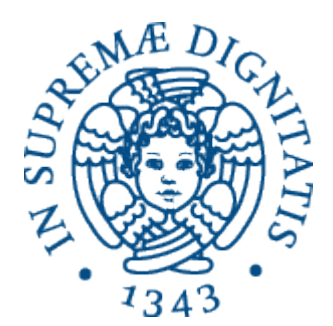

AA 2014-2015 

#### 18. Semantica operazionale per type**checking ed eliminazione di ricorsione**

#### A cosa servono i tipi?

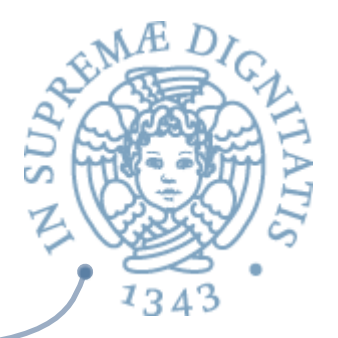

- A garantire che un programma abbia comportamenti corretti rispetto ai valori sui quali opera
	- $\circ$  non si somma un valore di tipo intero con un valore di tipo stringa:  $25 +$  "abcd"
	- $\circ$  le variabili sono dichiarate prima del loro utilizzo all'interno di un programma
- A ottimizzare la generazione del codice
	- $\circ$  viene occupata esattamente la memoria che serve per i valori

## Controlli statici

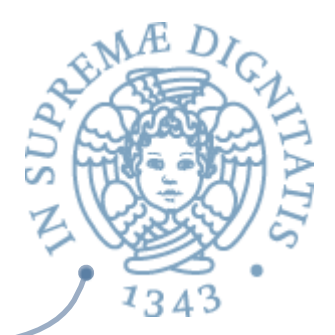

- **Example 20** La compilazione in un codice intermedio più efficiente è solo uno degli aspetti significativi dell'utilizzo di tecniche di compilazione
- « Oltre agli aspetti di analisi sintattica e ottimizzazione del codice, il compilatore effettua diversi controlli di analisi statica sulla struttura del codice
- **Esempio: Type checking** per l'analisi statica dell'uso corretto dei tipi associati ai costrutti linguistici
- **EXECUTE:** Vediamo un semplice esempio basato sul nostro linguaggio di espressioni

# Type checking

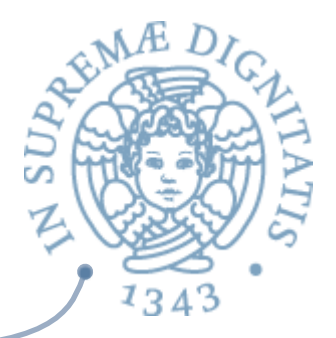

- Cosa controlla un type checker (ovviamente dipende dal tipo di linguaggio)
	- $\circ$  chiamata di una funzione con un numero errato di parametri attuali
	- $\circ$  uso di variabili non dichiarate
	- $\circ$  funzioni che non restuiscono valori
	- $\circ$  "array out of bound indices" (pensate al C)
	- $\circ$  :

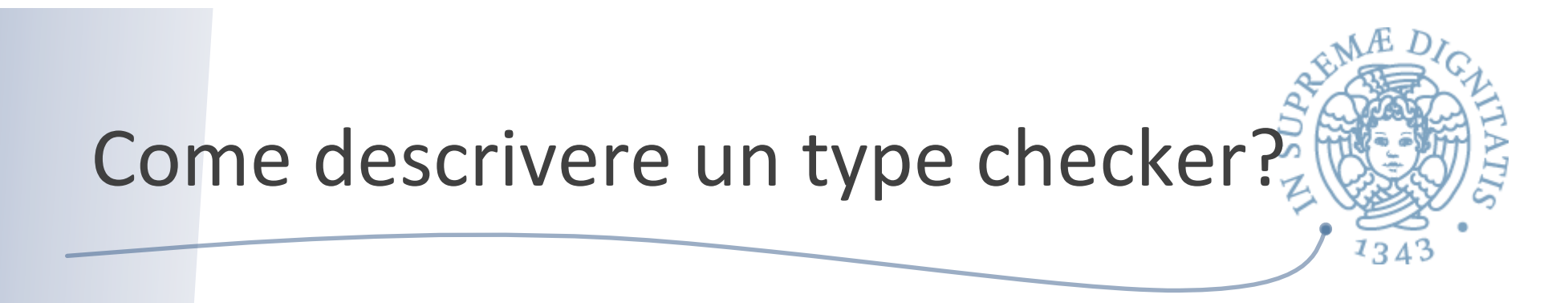

• Associazione di tipo ai costrutti di un linguaggio di programmazione è un asserzione J della forma

# $J = env \triangleright e \implies T$

**Example Nell'ambiente env** l'espressione e ha tipo T L'ambiente contiene le associazioni tra identificatori e tipi

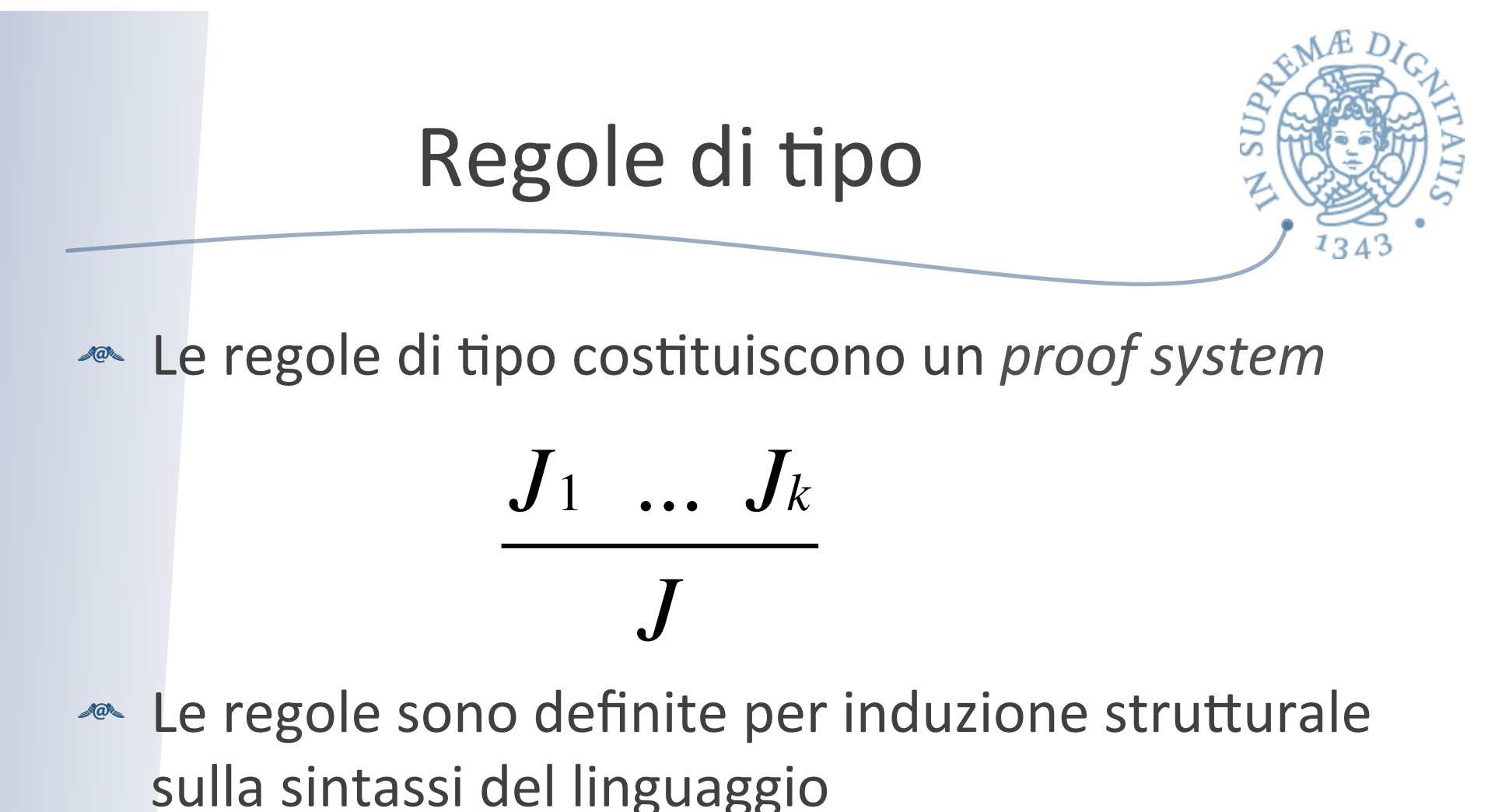

- $\circ$  esattamente come abbiamo operato nel caso
	- dell'interprete

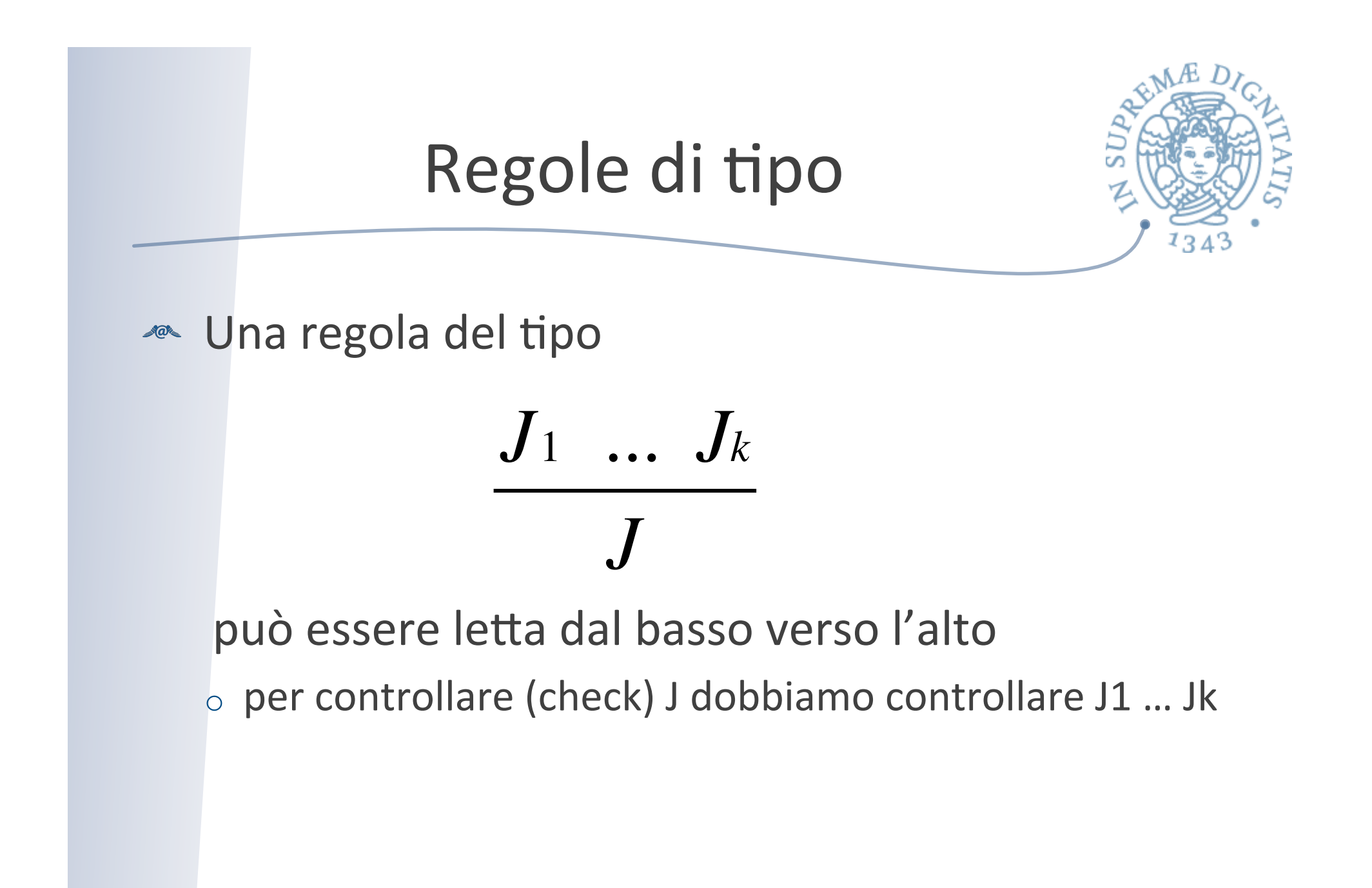

#### Type checking vs. Type inference

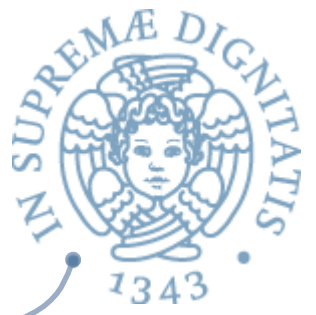

- **Type checking**: data una asserzione di tipo env=> e : T, si deve determinare se l'asserzione può essere derivata applicando le regole di tipo
- **Type inference**: dato un programma e, si deve determinare un tipo  $\mathsf T$  e un opportuno ambiente env tale che env =>  $e: T$  può essere derivato

# Type checking vs. Type inference

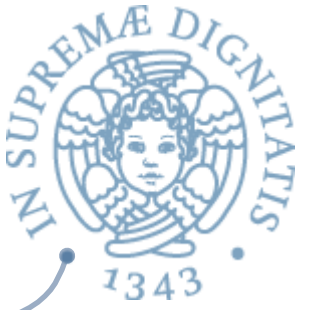

**ARED Java, C#: principalmente type checking** 

- $\circ$  anche se alcuni aspetti sui generici possono richiedere type inference
- **ML, Haskell: type inference**

#### Typed expression

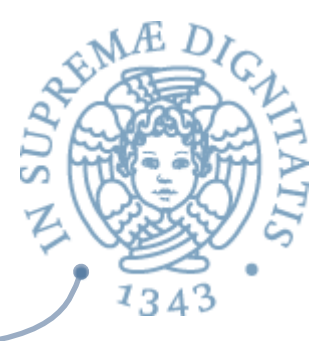

• Modifichiamo leggermente la sintassi del nostro linguaggio introducendo costanti con tipo intero e booleano e un costrutto condizionale

```
type tyexpr =
    CstI of int
    CstB of bool
    Var of string
    Let of string * tyexpr * tyexpr
     | Prim of string * tyexpr * tyexpr
     | If of tyexpr * tyexpr * tyexpr
```
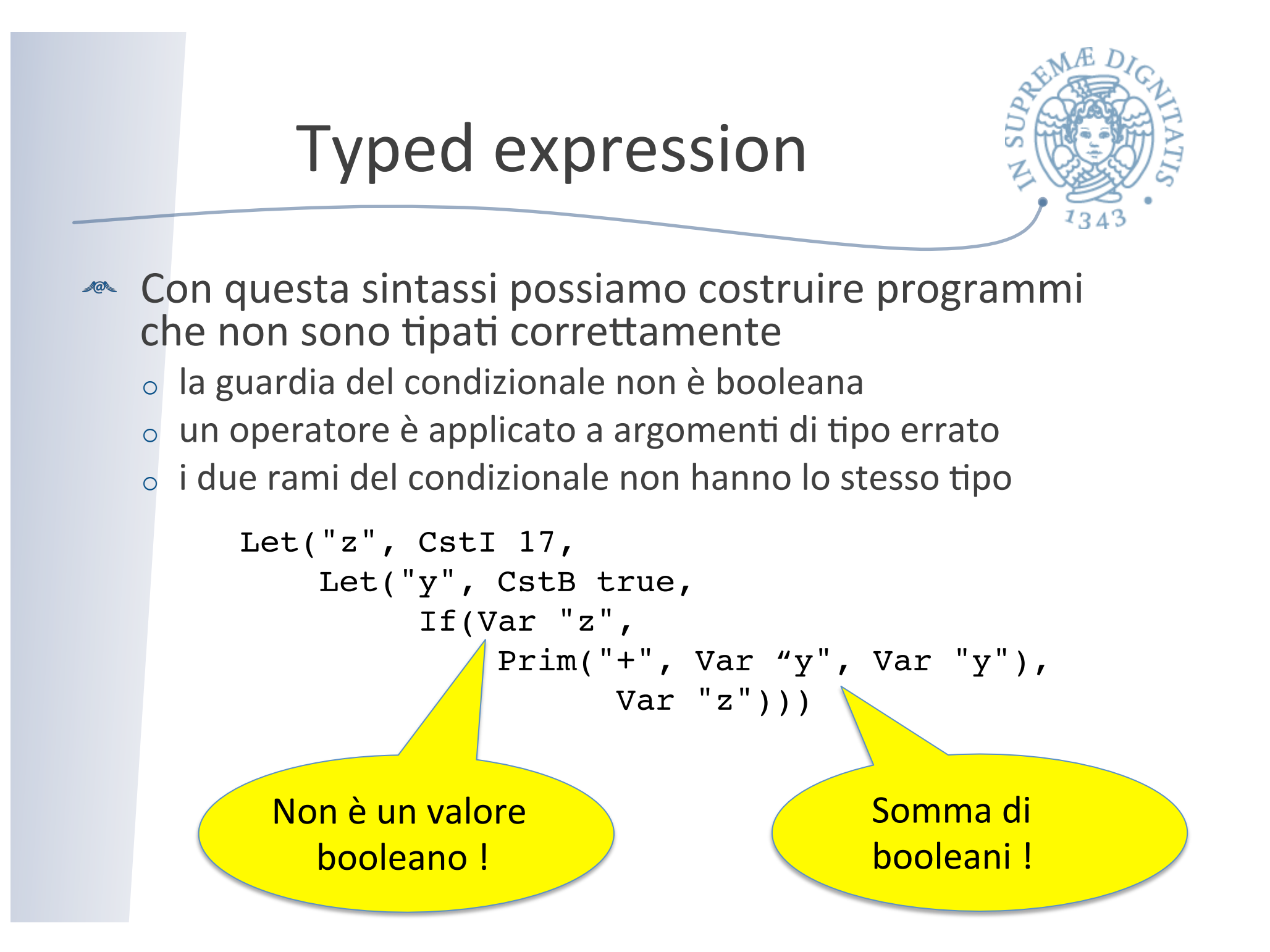

# I tipi

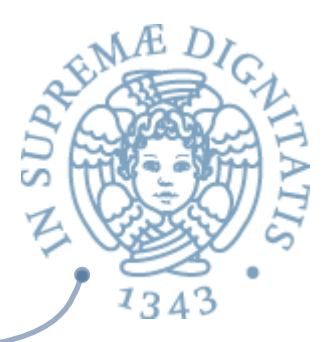

- **Azabel II tipo è una proprietà che caratterizza i valori** che sono manipolati dal programma
	- $\circ$  "la variabile X contiene valori di tipo stringa"
	- "int è il tipo del valore restituito dalla funzione F"
- **EXA:** L'informazione di tipo è uno strumento utile nello sviluppo di programmi perché permette di evitare alcuni errori di programmazione

#### Tipi: statico vs. dinamico

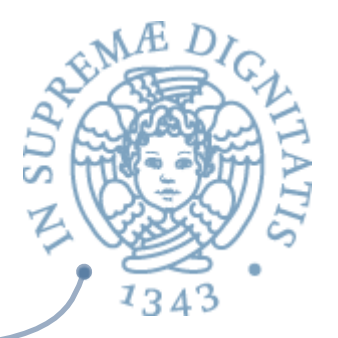

- **ARE Il controllo statico dei tipi** permette di verificare la correttezza dal programma rispetto alle proprietà dei tipi staticamente, cioè prima di mandare il programma in esecuzione
	- o Ocaml, Java, C#, ... sono linguaggi con controllo statico
- **Il controllo dinamico dei tipi** verifica le proprietà dei tipi a tempo di esecuzione
	- $\circ$  Lisp, Smalltalk, JavaScript, ... sono linguaggi con controllo dinamico

# Java: controllo dei tipi dinamicoz

- **EXECO** La divisione statico/dinamico non è sempre netta
- **Example Consideriamo Java** 
	- $\circ$  le operazioni di "downcast" sono verificate a run-time e possono sollevare eccezioni.
	- l'accesso agli elementi degli array in Java sono controllati a run-time
- **Example 20 La ClassCastException** viene sollevata dal controllo dinamico dei tipi in Java: codice "unsafe" rispetto all'uso dei tipi non è dunque mai eseguito in Java

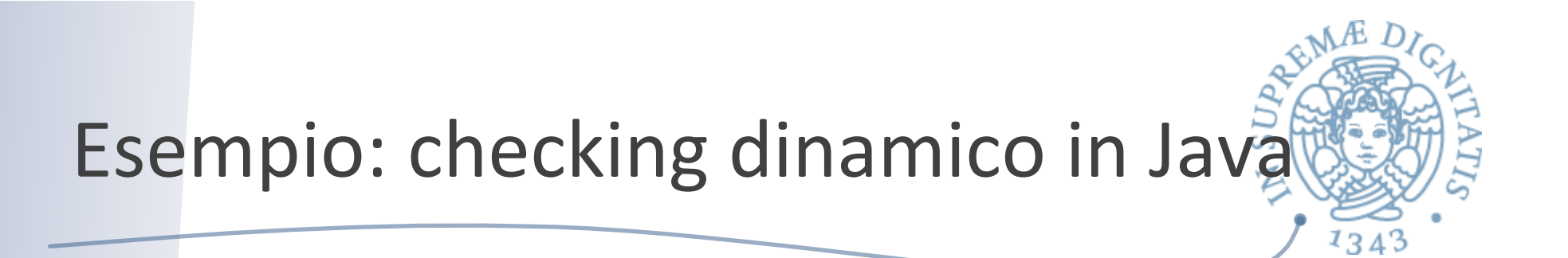

```
class Calculation {
     public int f(int x) { return x; }
}
class Person {
     public String getName( ) { return "persona"; }
}
class Main {
     public static void main(String[] args) {
       Object o = new Calculation( );
       System.out.println(((Person) o).getName( ));
 }
}
```
**Exception in thread "main" java.lang.ClassCastException: Calculation at Main.main(example.java:12)** 

## Meglio tardi che mai...

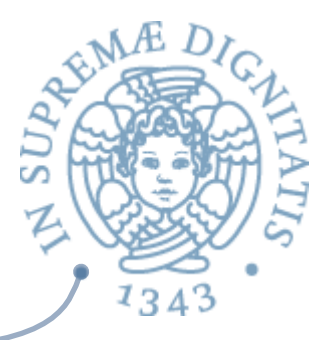

- $\sim$  D'altra parte, in C o C++ il tipo base degli array (int, float) è controllato staticamente, ma
	- o l'accesso agli elementi degli array non viene controllato neanche a runtime
- **Anche il downcasting viene controllato a runtime** 
	- $\circ$  provate a riscrivere in C++ il programma Java che abbiamo visto in precedenza, e vedrete che il programma viene eseguito con esiti non prevedibili
- **ARE Il punto: C++ non effettua controlli dinamici di** tipo

# Typed expression

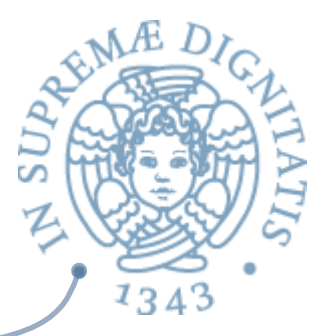

- **EXECORT Per controllare l'utilizzo dei tipi staticamente** abbiamo bisogno di una struttura di implementazione che associa ai valori presenti nel programma il loro tipo
- **Ambiente di tipo: è la struttura che associa alle** variabili presenti nel programma il loro tipo
	- $\circ$  è un ambiente dove i valori sono i tipi
	- $\circ$  nel contesto dei compilatori viene anche chiamata *Tabella dei Simboli*

# I tipi del nostro esempio OCaml

- **EXECUTE:** Obiettivo: definire una funzione che data una espressione con tipi (typexpr)
	- $\circ$  restituisce il tipo dell'espressione, se è ben tipata
	- $\circ$  altrimenti lancia un'eccezione

type typ =

 | TypI (\* int \*) | TypB (\* bool \*)

# Serve un ambiente dei tipi

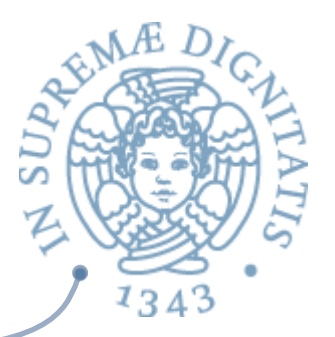

- **EXECT:** Le binding (string, typ)
- **EXA** Definizione identica a quella degli ambienti già visti, che contenevano binding (string, int) • Sfruttiamo i tipi polimorfi di OCaml

```
type 't env = (\text{string} * 't) list
```

```
let rec lookup amb y = match amb with
     | (i1,e1) :: amb1 ->
            if y = i1 then el else lookup ambl y | [] -> failwith("wrong typed env")
```
Type checking (I)

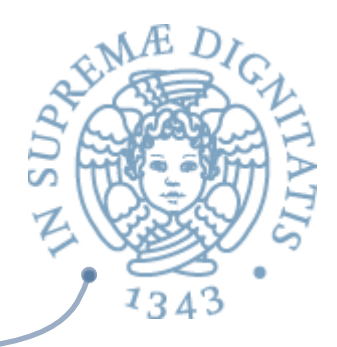

```
let rec typ (e : tyexpr) (env : typ env) : typ =
     match e with
       | CstI i -> TypI
      | CstB b -> TypB
      | Var x -> lookup env x
     Prim(open, e1, e2) ->
        let t1 = typ e1 env inlet t2 = typ e2 env in
           (match (ope, t1, t2) with
            | ("*", TypI, TypI) -> TypI
            | ("+", TypI, TypI) -> TypI
            | ("-", TypI, TypI) -> TypI
          | ("=", TypI, TypI) -> TypB
            | ("<", TypI, TypI) -> TypB
          | ("&", TypB, TypB) -> TypB
            -> failwith "unknown op, or type error")
```
# Type checking (II)

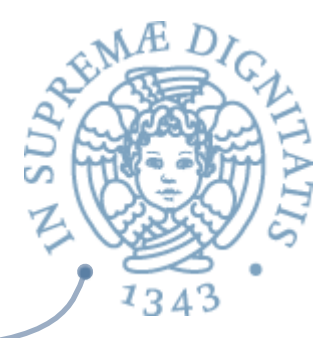

```
Let(x, eRhs, letBody) ->
     let xType = typ eRhs env inlet letBodyEnv = (x, xType) :: env in
       typ letBody letBodyEnv
If(el, e2, e3) ->
      (match typ e1 env with
      TypB \rightarrow let t2 = typ e2 env in
                let t3 = typ e3 env in
                 if t2 = t3 then t2 else failwith "If: branch types differ"
            -> failwith "If: condition not boolean")
```
# Type checking

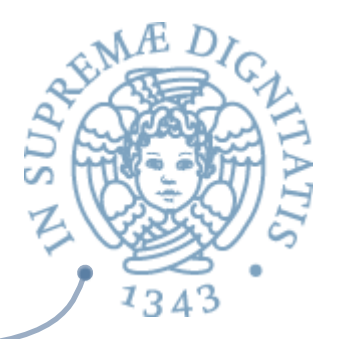

- si noti come il type checker utilizzi le medesime regole della semantica operazionale, ma utilizzi come dominio dei valori l'insieme dei tipi e come ambiente l'ambiente dei tipi
- **EXECT:** interprete del linguaggio su un dominio astratto di valori

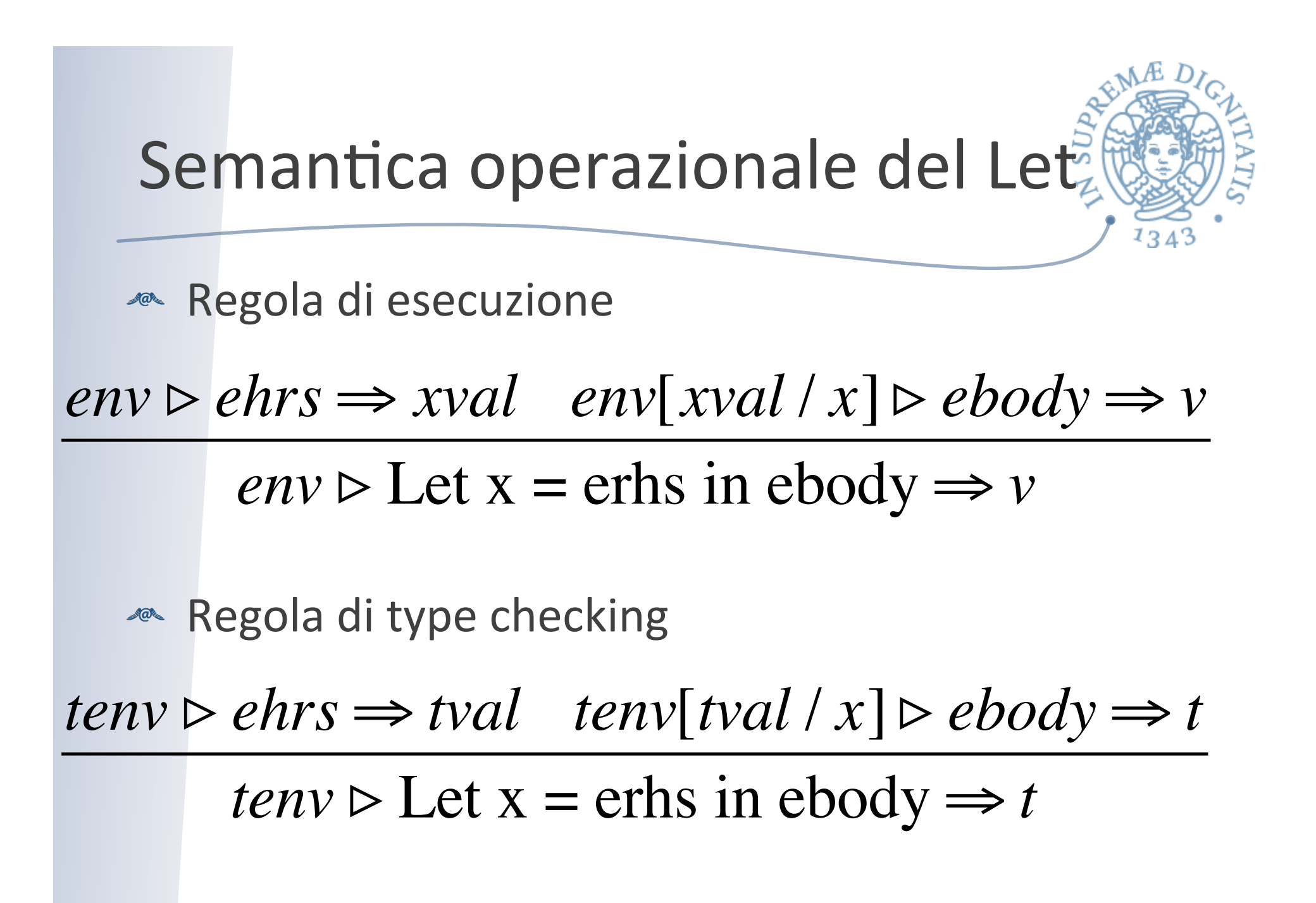

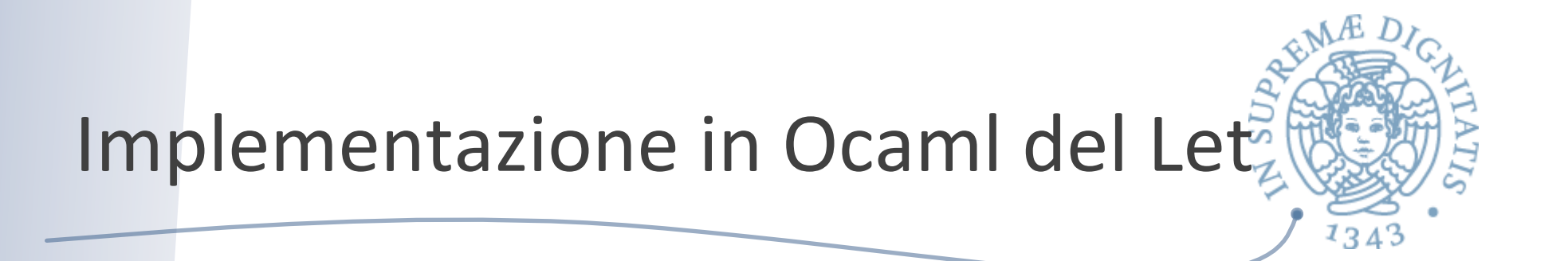

```
typ Let(x, eRhs, letBody) tenv ->
       let xTyp = typ eRhs tenv in
         let letBodyEnv = (x, xTyp) :: tenv in
           typ letBody letBodyEnv
```

```
eval Let(x, erhs, ebody) env -> 
       let xval = eval erhs env in 
        let env1 = (x, xval) :: env in eval ebody env1
```
#### Esercizio

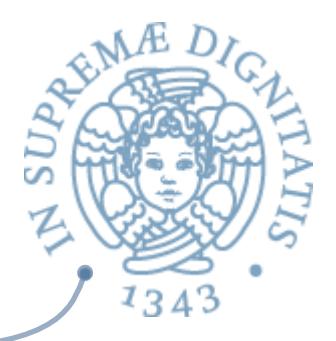

- **EXECUTE:** Mettete assieme tutte le cose che abbiamo visto per creare un sistema di valutazione di espressioni **tipate** che
	- $\circ$  effettua il type checking, lanciando un'eccezione se l'espressione non è ben tipata
	- compila l'espressione in un codice intermedio senza variabili
	- $\circ$  esegue il codice intermedio ottenuto

testando il codice prodotto su alcuni programmi

**EXECUTE LIBER IN EXAMPLE IS CODENT IN THE UTILIZZATE liberamente il codice OCaml presentato a** lezione (messo in linea sulla pagina del corso)

# Cosa abbiamo ottenuto?

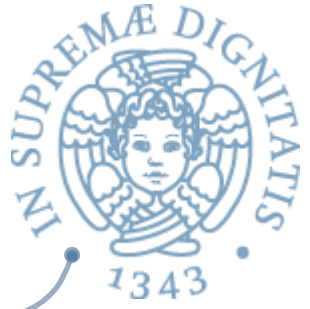

- **EXECA** La semantica operazionale (eval) è l'interprete del linguaggio
	- $\circ$  definito in modo ricorsivo

```
ü eval Prim("-", e1, e2) env ->
```

```
eval e1 env - eval e2 env
```
utilizzando la ricorsione di OCaml (ling. di implementazione)

- **Example 20** La semantica operazionale sul dominio dei tipi (typ) definisce il type checker del linguaggio
- **E** una vera implementazione? Certamente, ma...
	- o **eliminando la ricorsione** dall'interprete ne otteniamo una versione più a basso livello, più vicina a una "vera" implementazione

## Ricorsione

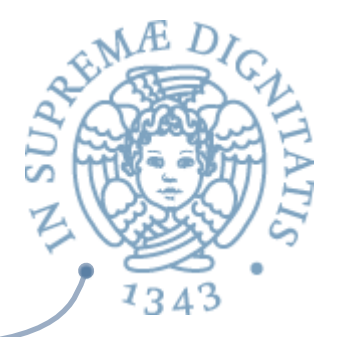

- **EXECUTE:** La ricorsione può essere rimpiazzata con l'iterazione ma sono necessari degli stack per simulare il passo ricorsivo
	- $\circ$  a meno di definizioni ricorsive con una struttura molto semplice (tail recursion)
- **EXECT:** NB. la struttura ricorsiva di eval ripropone quella del dominio sintattico delle espressioni (composizionalità)
- **AREA:** Il dominio delle espressioni non è tail recursive o Prim of string  $*$  exp  $*$  exp  $| ...$
- **Morale: per eliminare la ricorsione serve una** rappresentazione esplicita degli stack

# Macchine virtuali

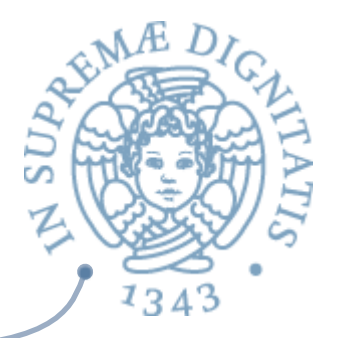

- **EXALCI** sono fondamentalmente due modi principali per implementare una macchina virtuale
	- o Stack VM (JVM, C# CLR, OCaml)
	- $\circ$  Register VM (C, LUA)
- **ARED** La differenza tra i due approcci consiste nel meccanismo utilizzato per il trattamento del trasferimento dati (recupero e memorizzazione di operandi e risultati)

#### Stack machine

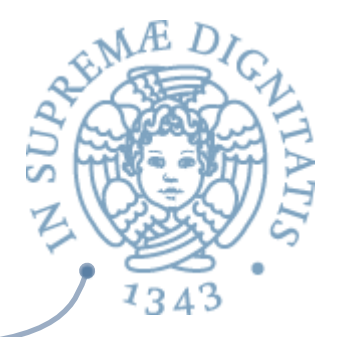

- **EXECUTE:** Una macchina a stack implementa i registri con uno stack. Gli operandi dell'unità logica aritmetica (ALU) sono sempre i primi due registri dello stack e il risultato della ALU viene memorizzato nel registro in cima alla pila
- **ARCILIDE SET DE IL SET DE ISLICTED** IN SET USES UNITS A Notazione Polacca Inversa (Reverse Polish Notation) e le operazioni fanno riferimento solamente alla pila e non ai registri o alla memoria principale

# Esempi di Stack VM

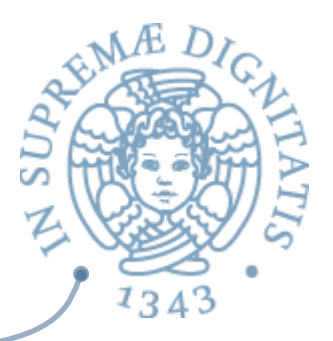

- **EXECT:** UCSD Pascal p-machine (sostanzialmente la Burroughs stack machine del 1961)
- **ANGE Java virtual machine**
- **EXALLEXECUTE AND SYSTEM)** del Common Intermediate Language (CIL) di Microsoft .NET
- **Example 18** Forth virtual machine
- Adobe Machine per PostScript
- <u>▲ Sun SwapDrop</u> (linguaggio di progr. per Smartcard)
- **Per** i curiosi
	- o **hHp://en.wikipedia.org/wiki/Stack\_machine**

#### Esempio di valutazione

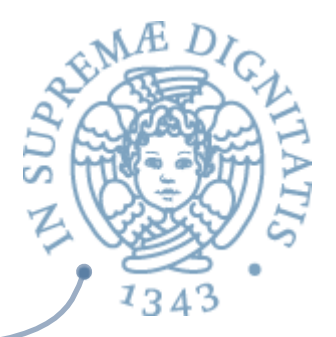

 $x + y * z + u$ 

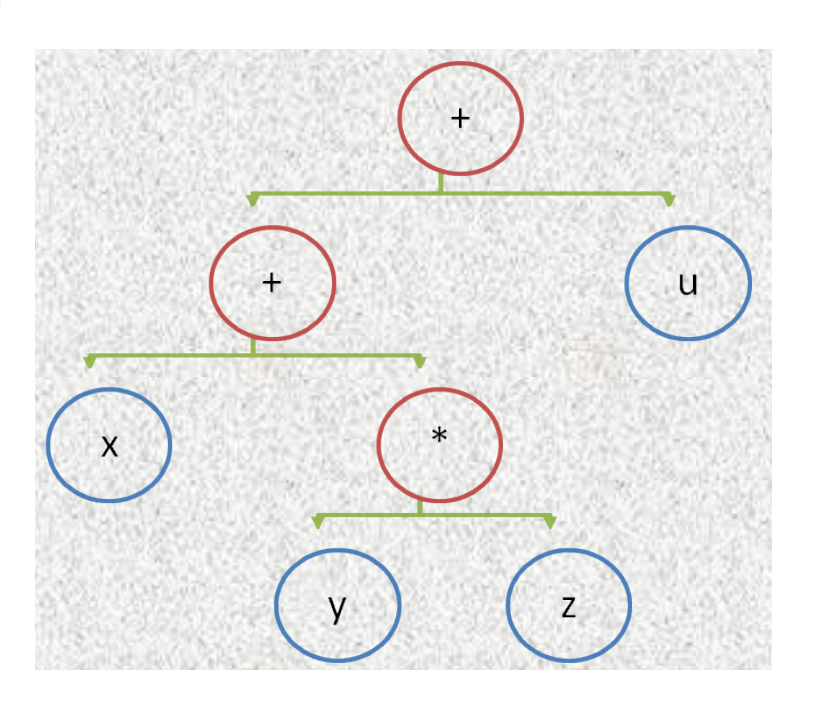

**Notazione Polacca Inversa**   $\mathbf{x} \mathbf{y} \mathbf{z}^* + \mathbf{u} +$ 

**codice compilato per una Stack Machine basata su NPI**

**push x push y push z multiply add push u add** 

# Valutazione ricorsiva di espressioni

Consideriamo il linguaggio di espressioni intere

```
type expr = 
   CstI of int
   Var of string
   Prim of string * expr * expr
```
e l'interprete OCaml già visto

```
let rec eval e (env : (string * int) list) : int =
     match e with
      CstI i \longrightarrow iVar x \rightarrow lookup env x
      Prim('++', el, e2) \rightarrow eval el env + eval el envPrim("*", e1, e2) \rightarrow eval e1 env * eval e2 env
      Prim('--", el, e2) \rightarrow eval el env - eval el envPrim \rightarrow failwith "unknown primitive";
```
 $1345$ 

# Eliminare la ricorsione

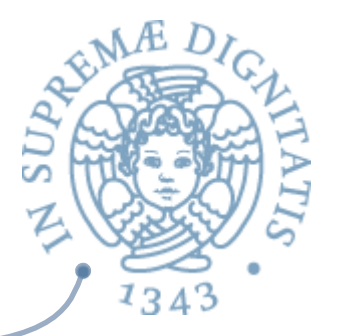

- **Exact La funzione eval ha due argomenti (espressione da valutare e** ambiente) e calcola il risultato (un intero) ricorsivamente
- « Obiettivo: definire una nuova funzione di valutazione per espressioni nella sintassi vista (non in NPI), che non sia ricorsiva, quindi utilizzando degli stack
- **NB.** l'ambiente non è modificato nelle chiamate ricorsive
- L'informazione da memorizzare in stack è costituita da  $\sqrt{a}$ 
	- $\circ$  le sotto-espressioni da valutare
	- $\circ$  il valore calcolato per le sotto-espressioni

# Eliminare la ricorsione: idea

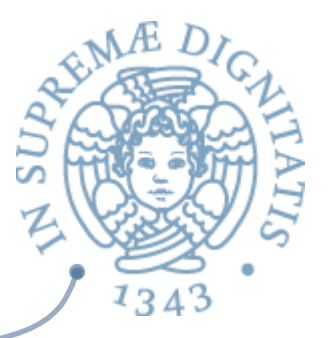

- **EXECU USIAMO una pila di espressioni "colorate" (il** continuation stack contSt)
	- o **espressione rossa**: deve essere valutata
	- o **espressione blu**: è cominciata la valutazione delle sottoespressioni, e se ne attendono i risultati per applicare l'operatore
- **Example 13** Una pila di di valori interi (tempst)  $\circ$  contiene i risultati temporanei
- **EXECTE:** NB, sono le informazioni che inserivamo nello stack della Abstract Stack Machine di Java
- **Example 12 Vediamo l'algoritmo su un esempio**

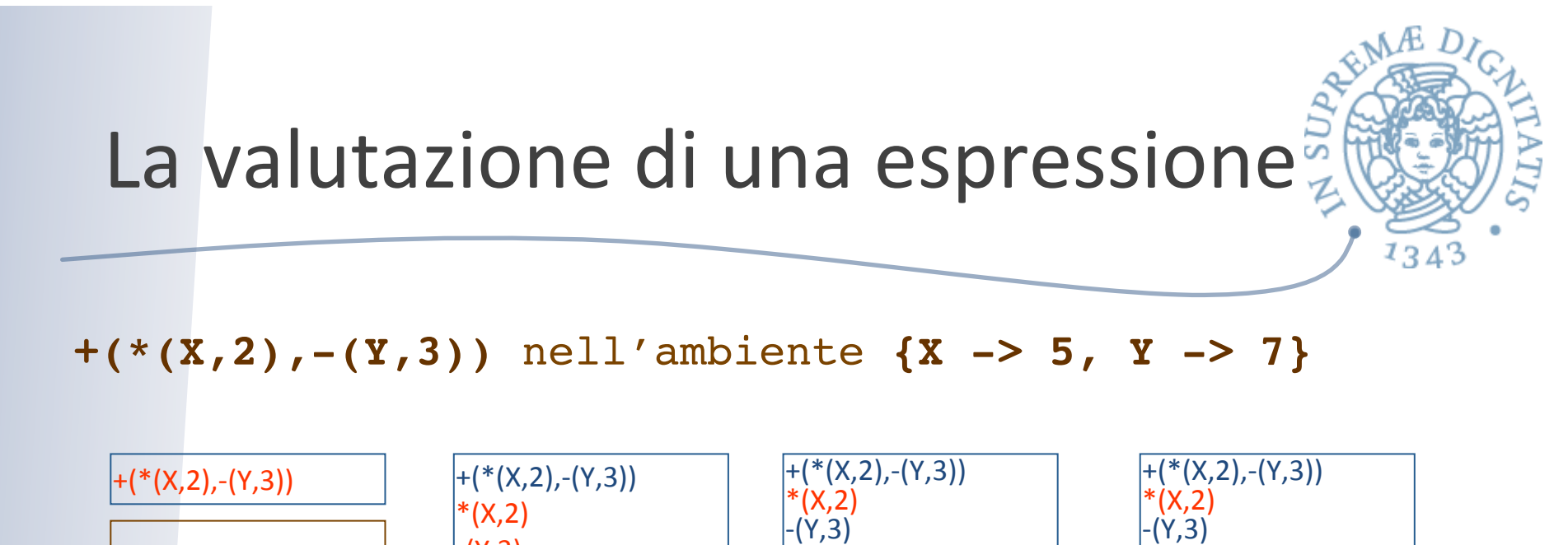

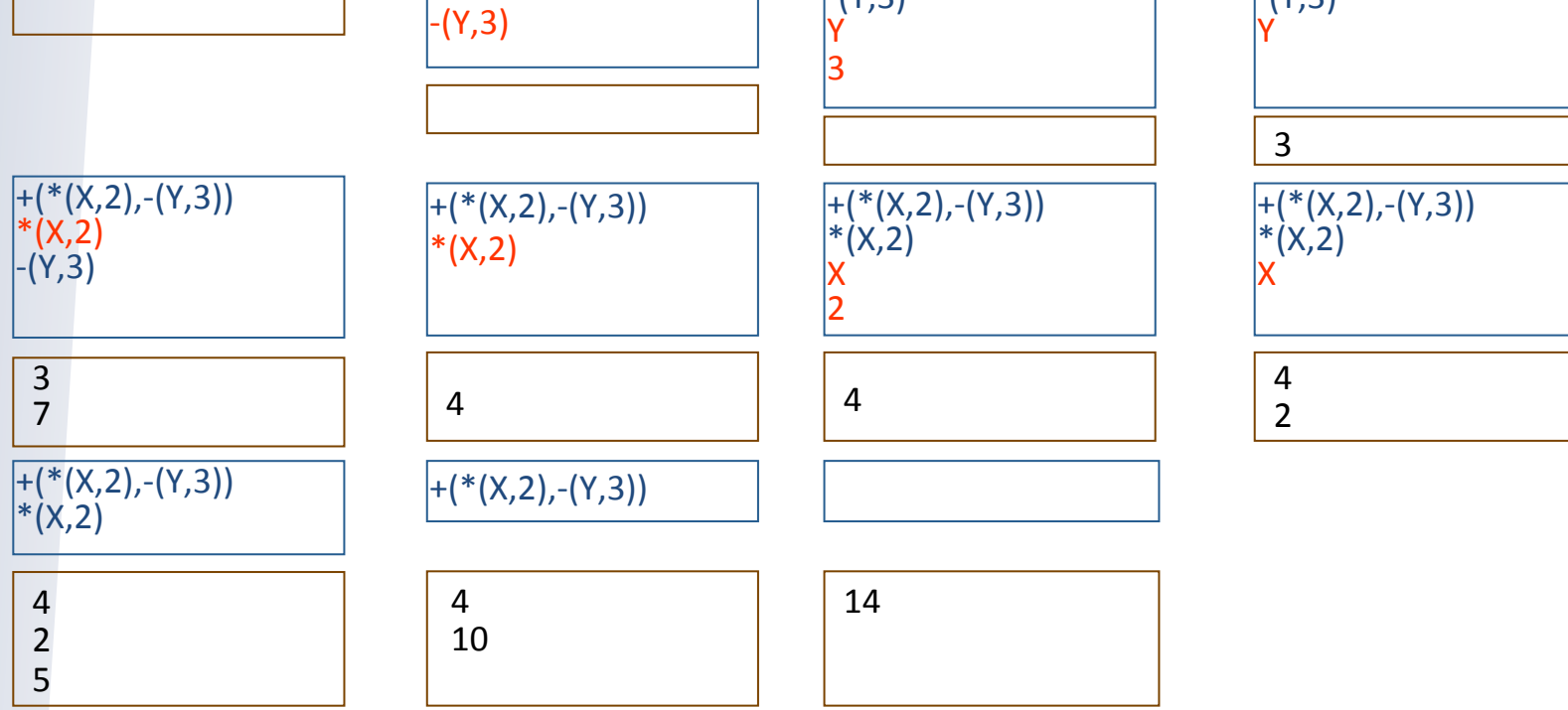

# Definizioni ausiliarie: gli stack

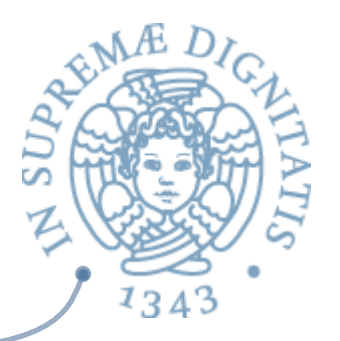

Usiamo un semplice tipo polimorfo per gli stack: in una situazione reale avremmo usato un TdA, definito usando i moduli OCaml

```
 type 'a stack = Empty | Push of 'a stack * 'a
    let emptystack = Empty
   let \text{isempty } p = (p = \text{empty stack})let push p a = Push(p, a)let pop p = match p with
       Push(p1, ) \rightarrow pl| Empty -> failwith "pop on empty stack"
   let top p = match p withPush(, a) \rightarrow a
       | Empty -> failwith "top on empty stack"
```
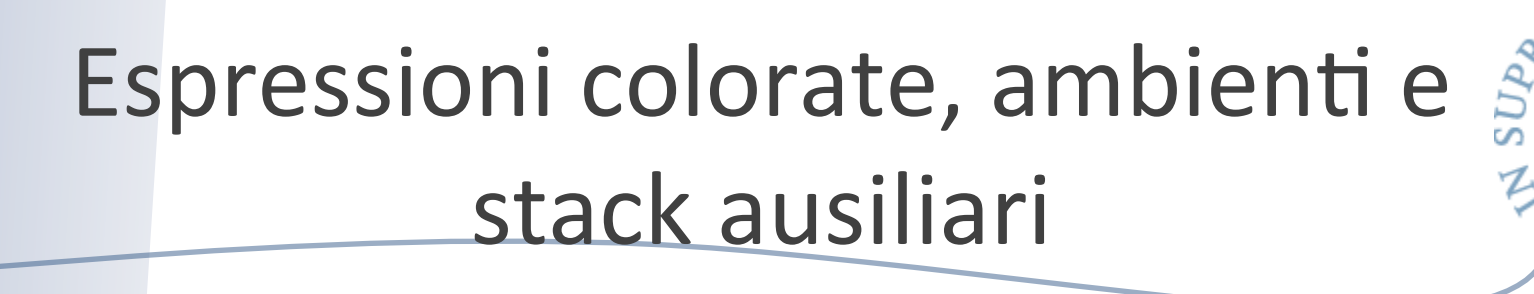

Elementi di coloredExpr sono espressioni intere colorate

```
type coloredExpr = 
      | Blue of expr 
      | Red of expr
```
Ambiente polimorfo con lookup

```
type 't env = (string * 't) list
let rec lookup ide (amb: 't env) = match amb with
   | (ide1, val1) :: amb1 ->
      if ide = ide1 then val1 else (lookup ide amb1)
    | [] -> failwith (" "^ide^" not bound");;
(* Stack di coloredExpr, continuazioni *)
let contSt = ref Empty (* NB. variabili in OCaml! *)
(* Stack di interi, risultati temporanei *)
let tempSt = ref Empty
```
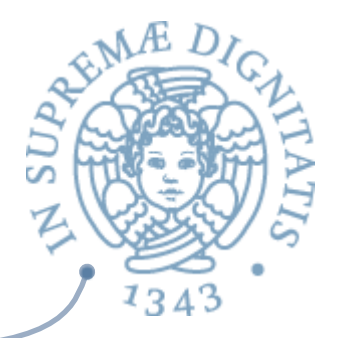

```
L'interprete iterativo (1)
```

```
let evalIt ((e:expr), (rho: int env)) = 
    contSt := push !contSt (Red(e));
    while not(isempty(!contSt)) do 
       match top(!contSt) with
            Red(x) \rightarrow (contSt := pop !contSt; 
              match x with 
                  | CstI a -> tempSt := push !tempSt a;
                 Var str ->
              tempSt := push !tempSt (lookup str rho);
                 Prim (op, e1, e2) \rightarrow(consts := push !contSt (Blue(x)); contSt := push !contSt (Red(e1));
                   contSt := push !contSt (Red(e2)))
                    ) (* continua *)
```
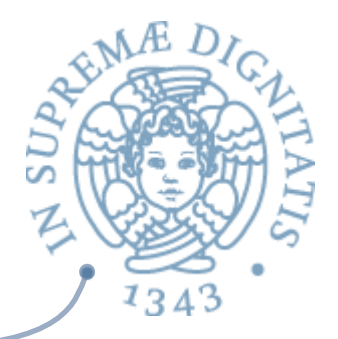

#### L'interprete iterativo  $(2)$

```
Blue(x) \rightarrow (contSt := pop !contSt; 
              match x with 
             | Prim (op, _{\sim}, _{\sim}) ->
                let e1 = top !tempSt in
                 tempSt := pop !tempSt;
                 let e2 = top !tempSt in
                  (tempSt := pop !tempSt;
                   match op with 
                   "+" \rightarrow tempSt := push !tempSt (e1 + e2)
                   "-" -> tempSt := push itemPSt (= 2)"*" \rightarrow tempSt := push !tempSt (e1 * e2)
                   str -> failwith (" unknown op "^str)
 )
                 -> failwith (" cerroneous blue expr ")
 )
    done;
   let res = top ! tempSt in tempSt := pop ! tempSt; res ;;
```
#### Testando l'interprete iterativo

```
(* Esempio di valutazione: l'espressione dell'animazione *)
(* + (*(X,2), -(Y,3)) nell'ambiente \{X \rightarrow 5, Y \rightarrow 7\} (*)(* L'espressione *)
let myExpr = Prim("+", Prim("*", Var("X"), CstI(2)),Prim("-", Var('Y"), CstI(3)));;
(* L'ambiente *)
let myEnv = (("X", 5); ("Y", 7)];
(* La valutazione: ci aspettiamo 14 *)
evalIt(myExpr, myEnv);;
(* Test per vedere errori *)
(* Variable non bound *)
evalIt(Prim("*", Var("Z"), CstI(2)),[("X",5);("Y",7)])
(* Operatore non conosciuto *)
evalIt(Prim("/", Var("X"), CstI(2)), (("X", 5); ("Y", 7)])
```
 $1343$ 

# Stack Machine

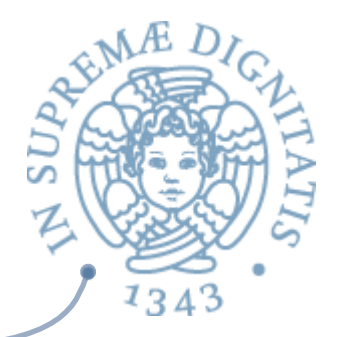

- <u>▲</u> Abbiano realizzato una macchina virtuale basata sulla nozione di stack: la struttura di memoria in cui sono memorizzati gli operandi è una pila
- Le operazioni sono effettuate in tre passi
	- o estrarre dati dalla pila
	- $\circ$  elaborare i dati
	- $\circ$  inserire i risultati sulla pila
- <u>▲ Sia JVM</u> che MS-CLI sono stack machine (più articolate di quella che abbiamo visto...)

#### Parentesi

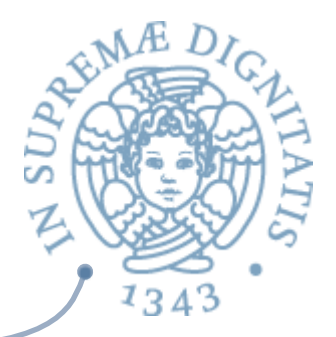

- « Quello che abbiamo visto è la compilazione di un semplice linguaggio in una macchina virtuale simile alla SECD machine di Peter Landin e alla Functional Abstract Machine di Luca Cardelli per la realizzazione di ML
	- $\circ$  lettura interessante

http://en.wikipedia.org/wiki/SECD\_abstract\_machine

**AREA:** Il progetto e la realizzazione dei linguaggi di programmazione fanno emergere i fondamenti teorici dell'informatica